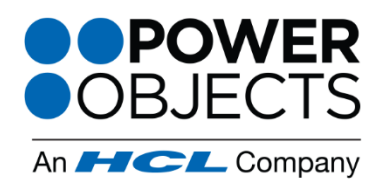

718 Washington Ave. N. Minneapolis, MN 55401

1-866-770-3355

www.powerobjects.com

## **What is PowerMap?**

If you're looking for a more visual representation of records in your Microsoft Dynamics CRM system, PowerMap will be your new best friend. PowerMap lets users choose an entity in CRM, choose a view, and plots all of the individual records from that view on one map. Users can map more than one entity, and more than one view at a time, and can also save their PowerMap preferences, including map configurations, zoom levels and views.

- Supports any entity with an address field
- Click on a pin on a map, and a summary of the record will display
- Open a record directly from the map, by clicking on the name of the record in the summary view
- Choose a separate pin for each entity or view you are mapping
- Save map configurations so that you can come back to them later
- Put PowerMap directly on a CRM form

## **How Do I Get Started?**

Try any of our PowerPack Add-ons FREE for 30 days with no risk and no pressure to commit! There are no setup fees, no long-term contracts (simply month to month), and no credit card information required! Click [here](http://www.powerobjects.com/powerpacks/powermap/) to learn more.